## **LayOut** Quick Reference Card | Windows

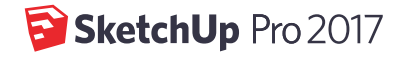

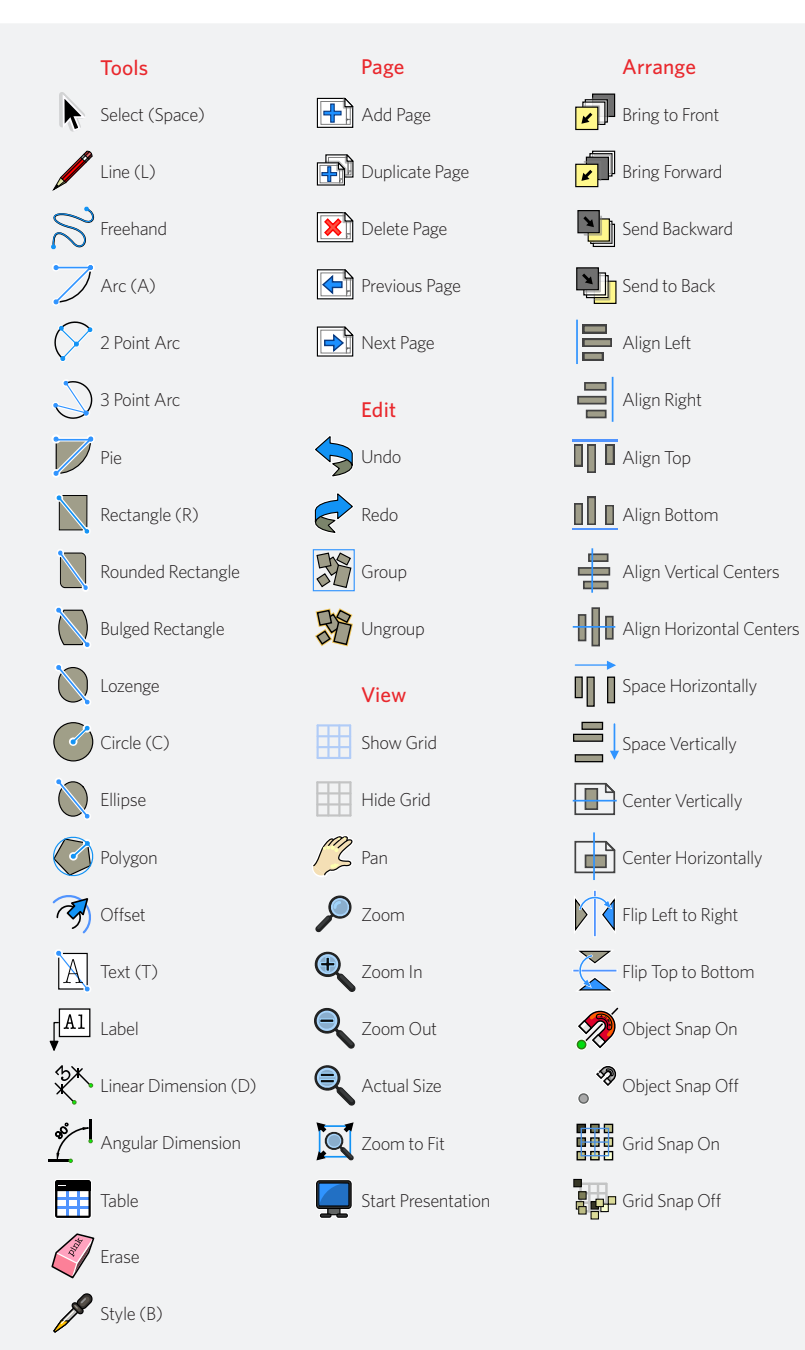

Join

Split

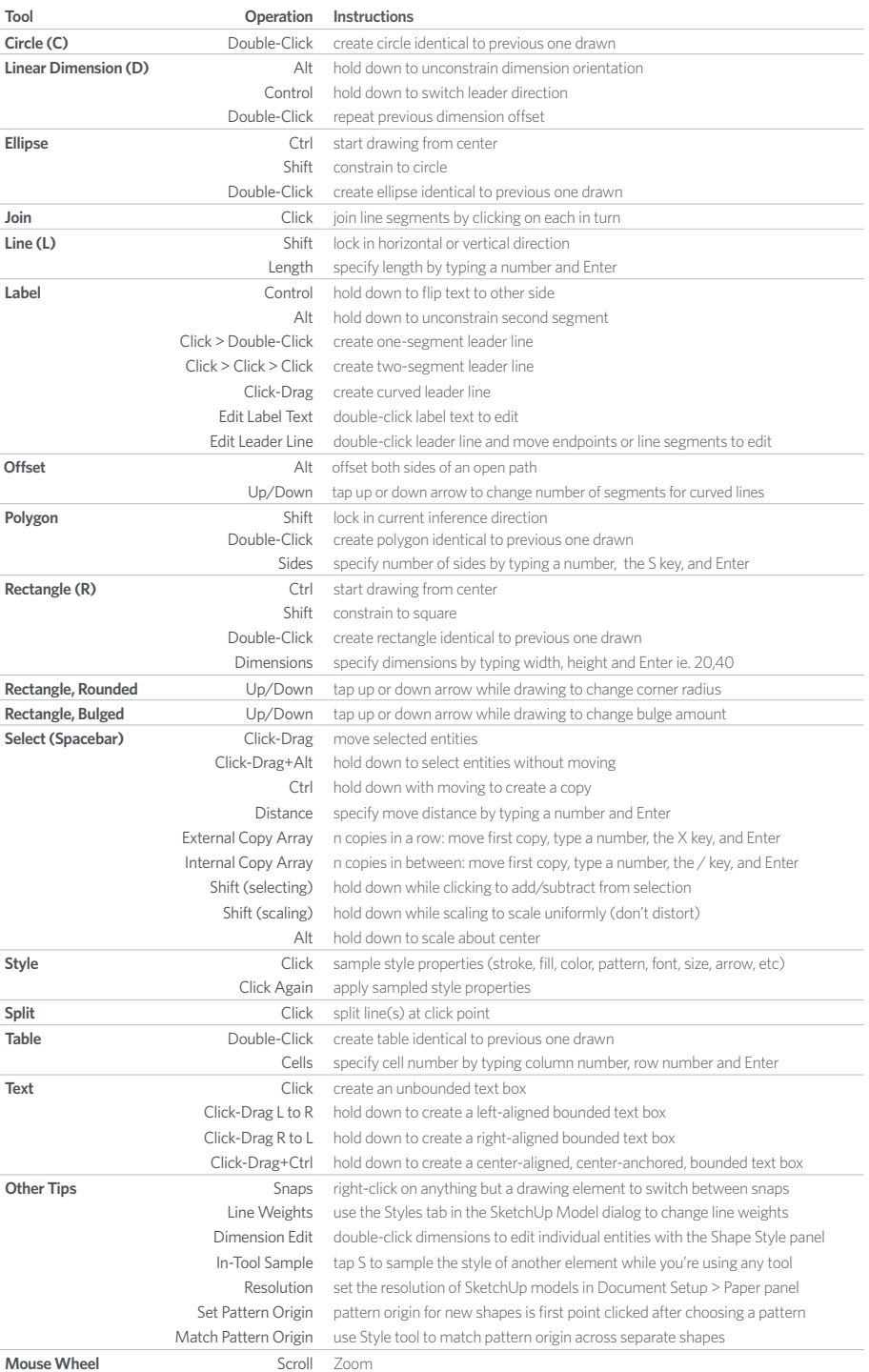

Click-Drag Pan

To add other tools, right-click the top of your document window and choose "Customize Toobar..."